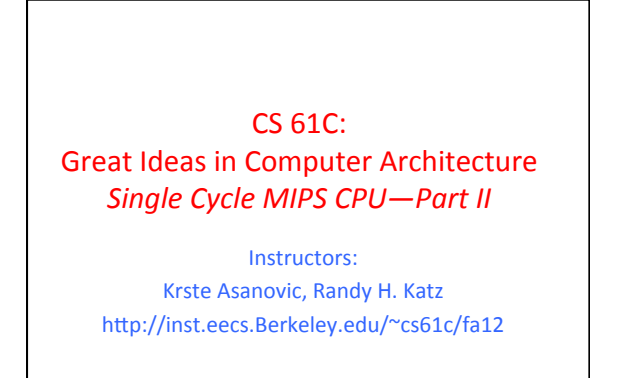

10/25/12 Fall 2012 -- Lecture #26

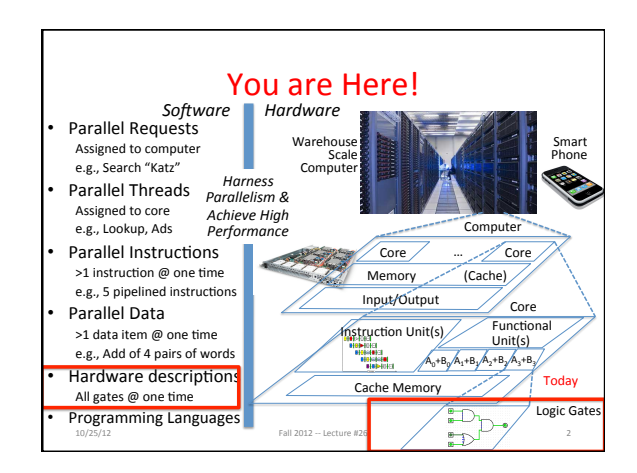

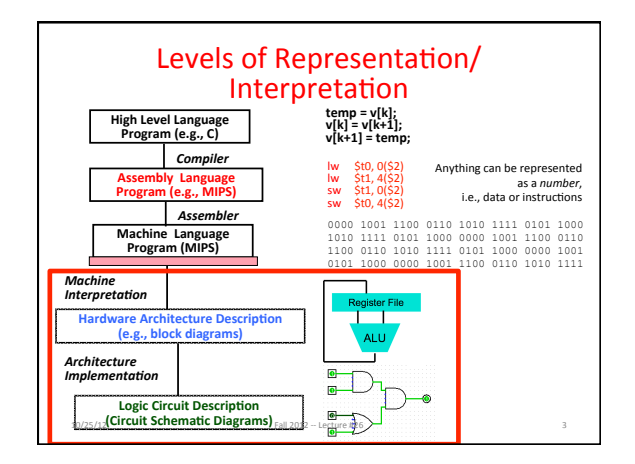

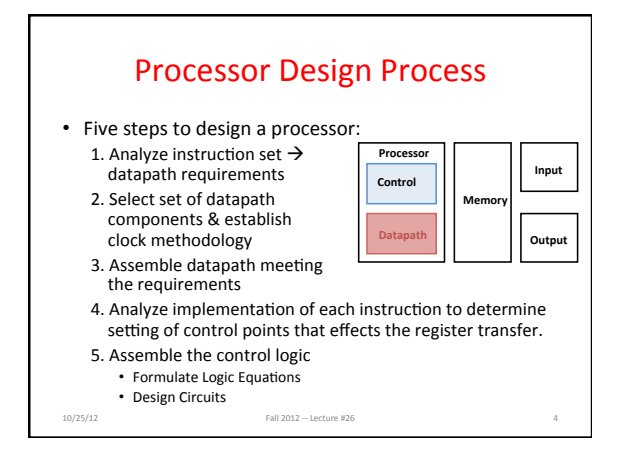

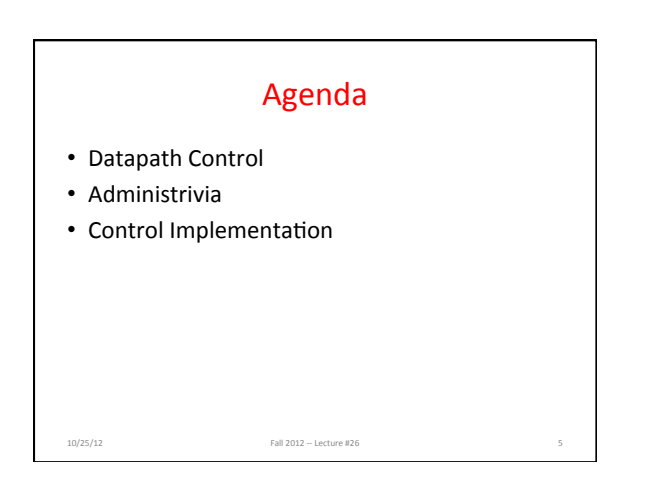

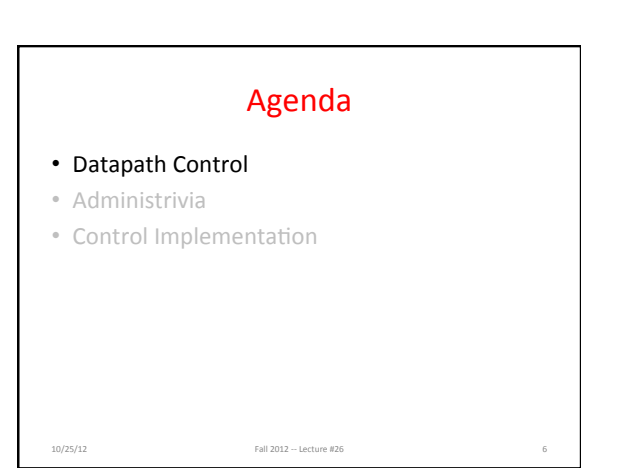

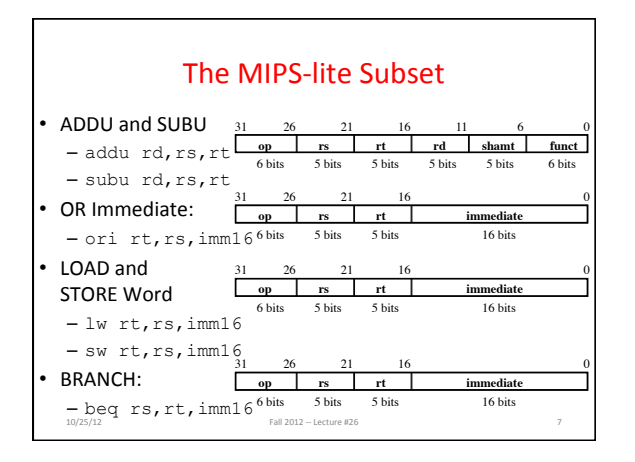

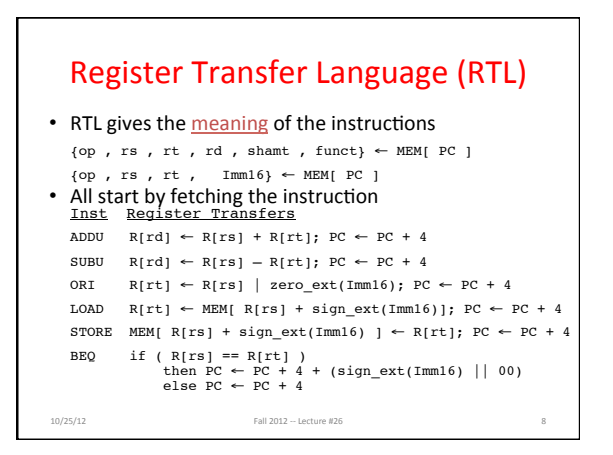

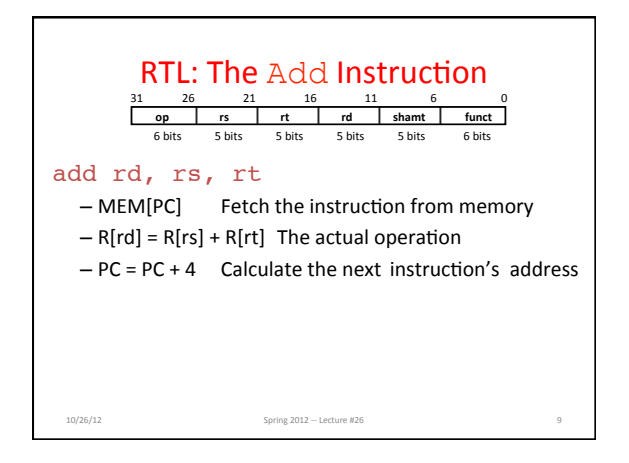

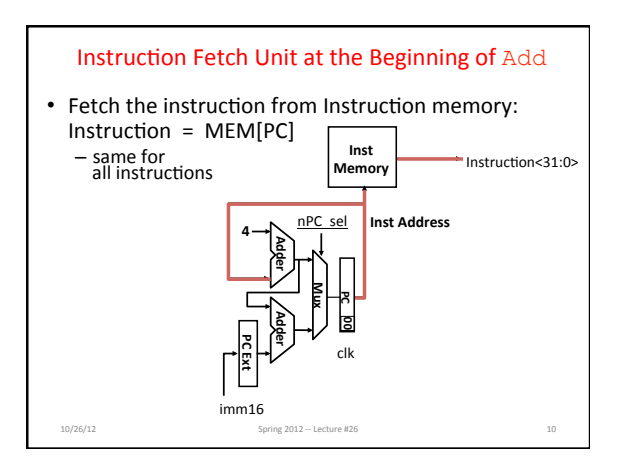

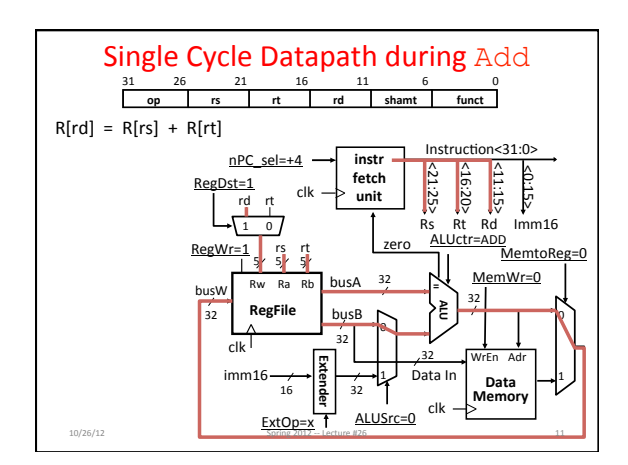

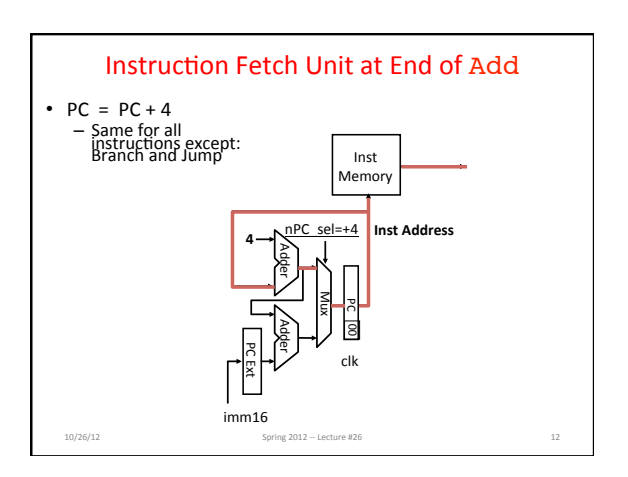

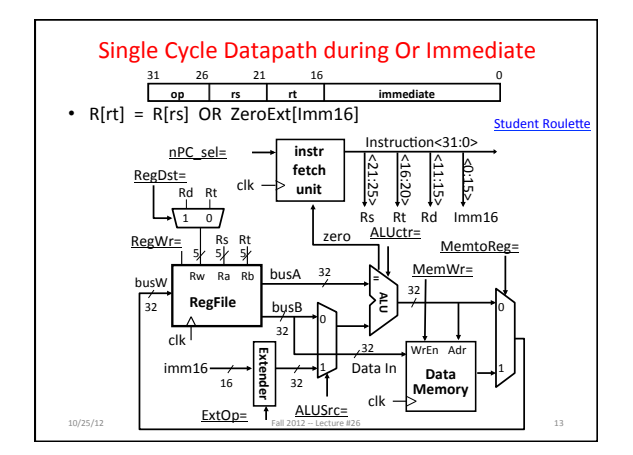

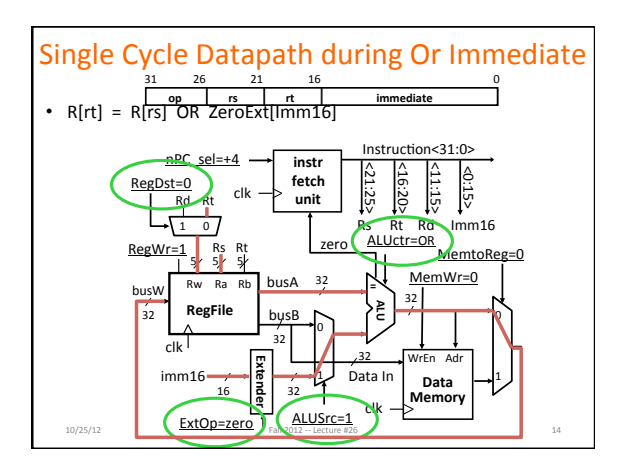

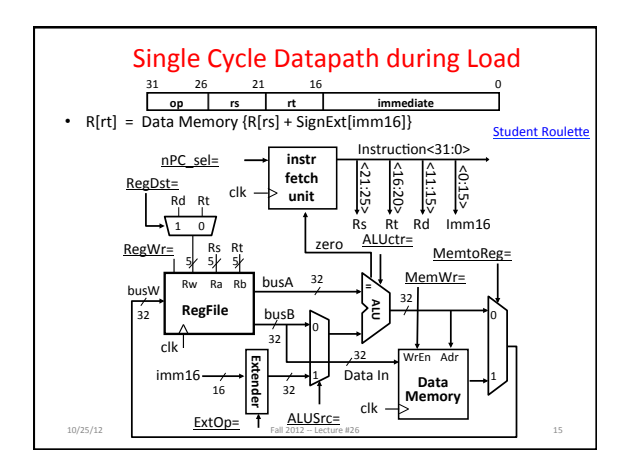

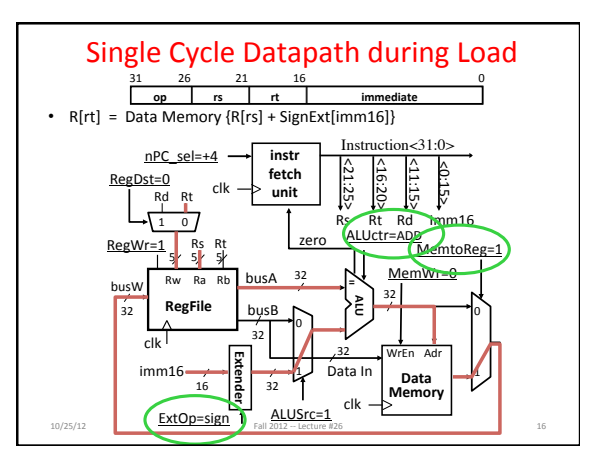

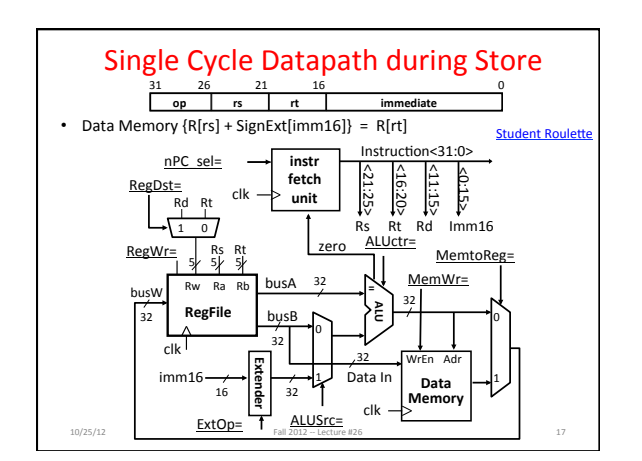

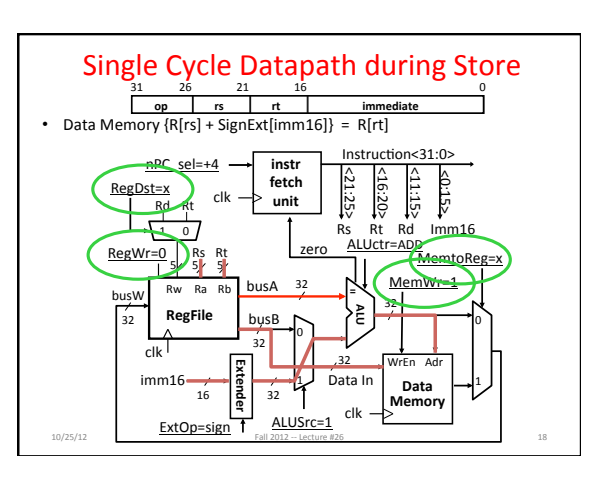

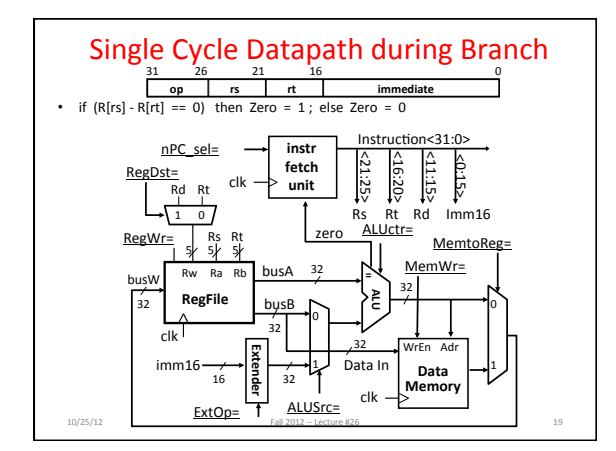

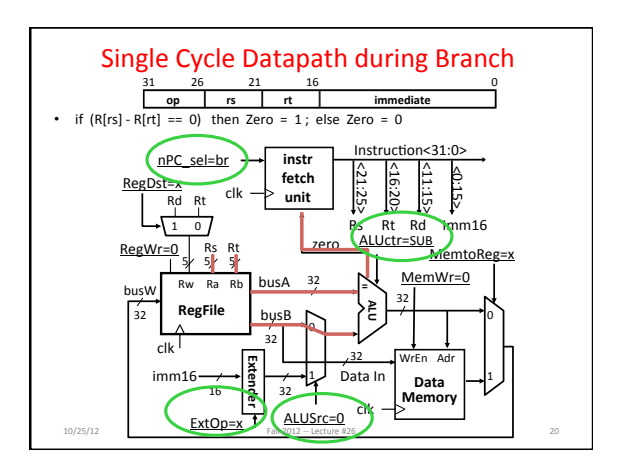

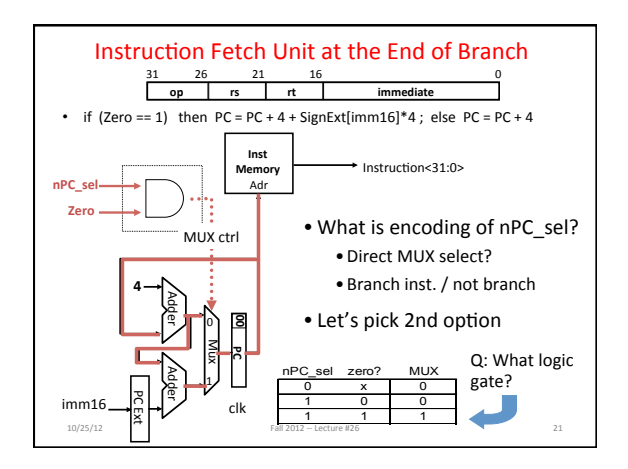

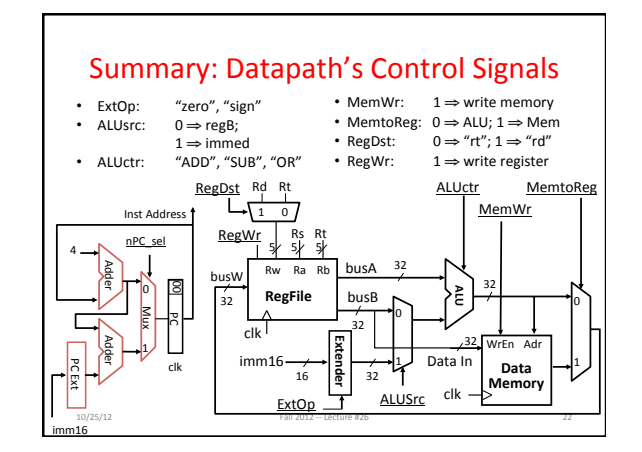

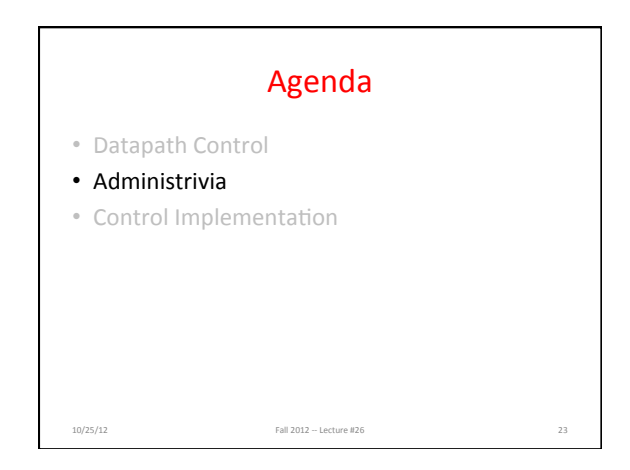

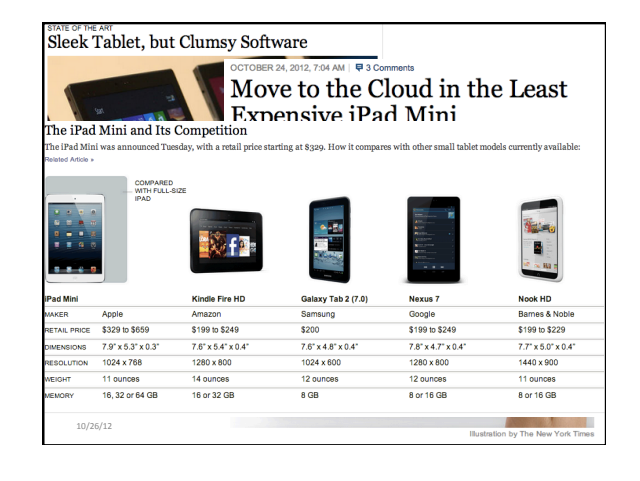

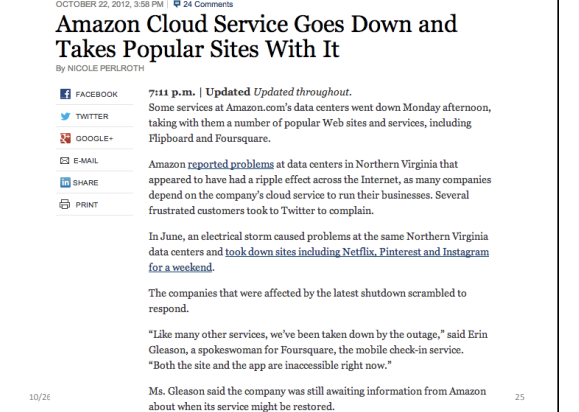

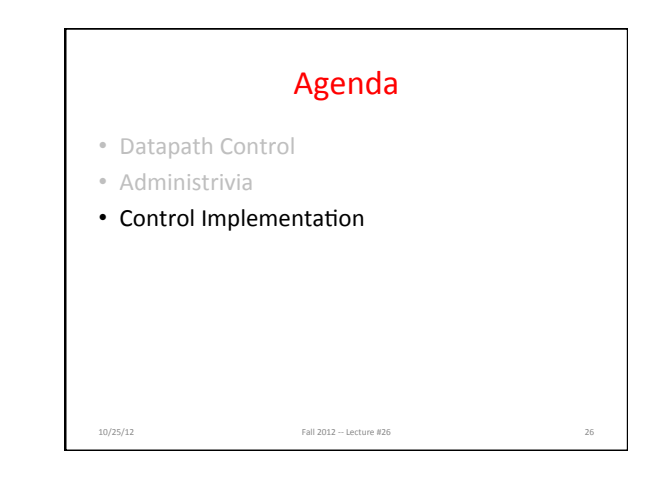

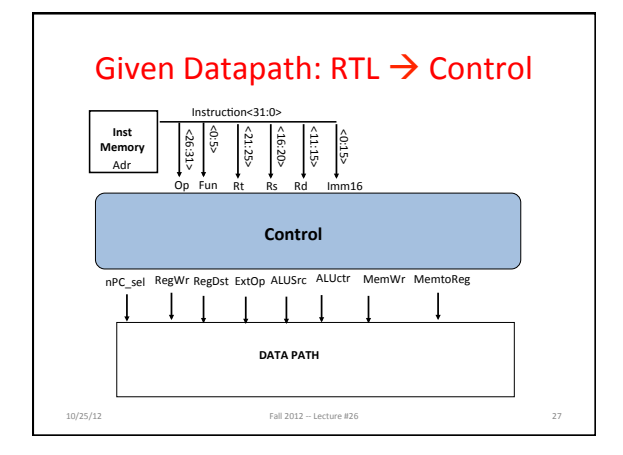

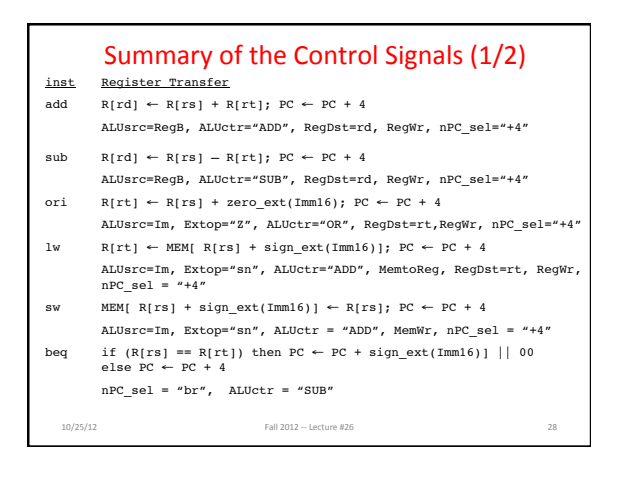

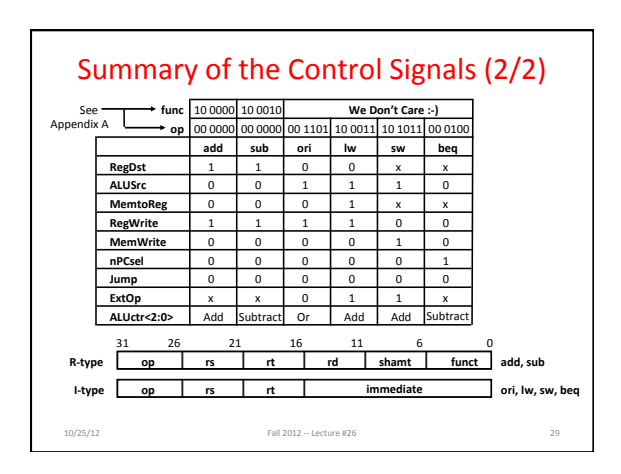

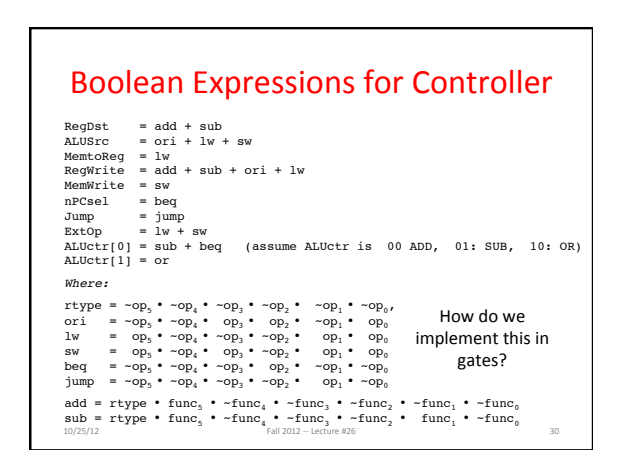

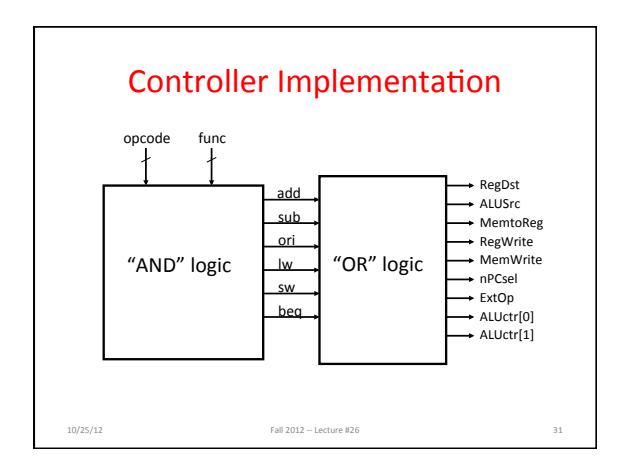

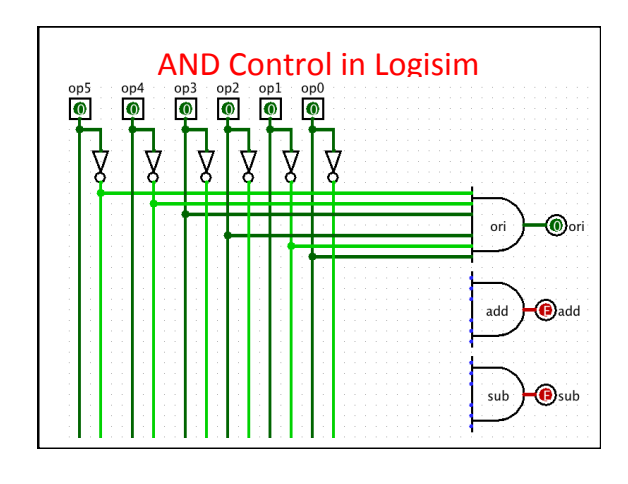

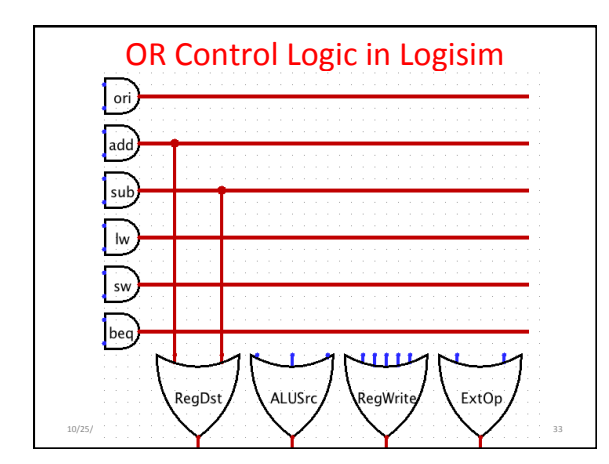

## Single Cycle Performance • Assume time for actions are

- 100ps for register read or write; 200ps for other events

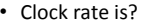

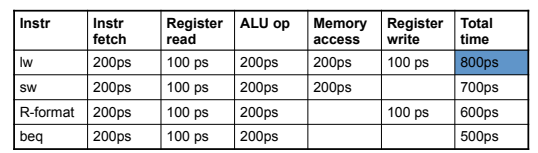

• What can we do to improve clock rate?

• Will this improve performance as well?

Fall  $2012 -$  Lecture #26 Want increased clock rate to mean faster programs

34 

Student Roulette?

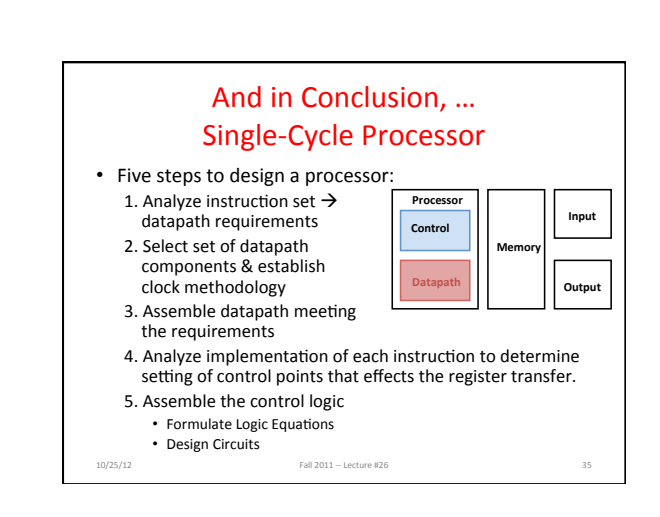